## **Photoshop 2020 Custom Shapes Download \_TOP\_**

Installing Adobe Photoshop and then cracking it is easy and simple. The first step is to download and install the Adobe Photoshop software on your computer. Then, you need to locate the installation.exe file and run it. Once the installation is complete, you need to locate the patch file and copy it to your computer. The patch file is usually available online, and it is used to unlock the full version of the software. Once the patch file is copied, you need to run it and then follow the instructions on the screen. Once the patching process is complete, you will have a fully functional version of Adobe Photoshop on your computer. To make sure that the software is running properly, you should check the version number to ensure that the crack was successful. And that's it - you have now successfully installed and cracked Adobe Photoshop!

# **[Download](http://lehmanbrotherbankruptcy.com/peasant/beside.ZG93bmxvYWR8Y3QwT0dabE4zeDhNVFkzTWpVNU1qVTNOSHg4TWpVNU1IeDhLRTBwSUZkdmNtUndjbVZ6Y3lCYldFMU1VbEJESUZZeUlGQkVSbDA?assist/QWRvYmUgUGhvdG9zaG9wIDIwMjEgKFZlcnNpb24gMjIuMS4wKQQWR/bobsleigh)**

You can now share your photo edits with the entire world on Instagram or Facebook using the Adobe Lightroom mobile app. You can also post to Adobe Stock, but you need to have a free Creative Cloud or Creative Cloud for \$9.99/month subscription to do so. We describe how it works, how to use it effectively, and how to benefit from it in our Lightroom mobile review. In an effort to align the reviews and ratings with the reviews in the Library panel, we mapped the star rating to the number of stars given in the Reviews panel. In other words, the overall star rating encompasses all the reviews you've ever written, including the star rating for reviews you've written recently. Although Photoshop is still considered the branding of Adobe graphics, it has evolved into an all-in-one image editor and application portfolio. Photoshop CS6 is the newest version of Adobe's flagship desktop publishing application, with a focus on greatly improved speed, stability, and workflow. Highlights include new content-aware brushes, proven envelope-rendering, and new tablet support. Using the Express edition of Photoshop includes the **Adobe Creative Cloud trial.** It's the online service that gives you access to Adobe Photoshop, Illustrator, Lightroom, and other apps for a monthly subscription. However, it's not a fully featured paid license so nearly 30% of its features have restrictions. Powerful tools like content-aware fill is available there as well as temporal filters.

### **Adobe Photoshop 2021 (Version 22.1.0)Keygen Full Version WIN & MAC X64 {{ New! }} 2022**

#### **Upgrading to Photoshop**

The CS6 version of Photoshop contains more than 300 new features that include:

\* \_the fuzzy focus feature\_, which allows you to focus on your subject with a blur-like effect

\* the ability to remove unwanted borders from an image by using predefined or custom shapes \* a the paper & canvas dialog that allows you to preview your design when you print

\* a new multipurpose object selector

\* the ability to copy an image and paste it in a new location in Photoshop, the context menu \* a new smart object feature, which allows you to add the ability to see changes in your image after you've edited it, is one of the coolest features we've ever launched

When you take your work to the next level, we think you should use the full potential of Photoshop in the Creative Cloud. That's why we're launching Photoshop Photo today. You have the choice to switch to Photoshop Photo (with unified browser and recent document feature) in Photoshop CC or go directly to Photoshop CC.

Photoshop Camera lets you transform your smartphone photos into powerful, high-quality digital artwork using Artificial Intelligence and Photoshop technologies. It's built on the same core technologies and same user interface as Photoshop and brings the same level of precision and control to the best point-of-capture imaginable. While the app is in preview, it's currently only available in iOS and Android. In the coming months we're planning to expand the toolkit to Android, macOS, and desktop platforms, so stay tuned for news on availability. In the meantime start by using these 12 powerful Photoshop tools to enhance your creations and see what you can create. e3d0a04c9c

#### **Adobe Photoshop 2021 (Version 22.1.0)Torrent X64 2023**

Creating raster images in Photoshop has several associated techniques: rulers, grid, snapping to pixels, tracking tools, paint, paint bucket, transform tool, blend mode, eraser, same tools in Photoshop, and adjustment layers and selection tools. Each of these has an equally basic and powerful technique behind them. Photoshop is a powerful graphics editor designed for editing raster images. You'll learn how to use the various tools of the Photoshop workflow, and how to apply special effects and techniques to images. With comprehensive coverage of image editing tools, magic wand selections, document preparation, color correction, and more, *Photoshop Elements* is the best companion for any kind of image editing or graphics creation. Using Photoshop is easy. Whether you are a novice or an experienced user, you will learn how to master all kinds of tasks. Throughout the book, you can test the various features by designing your own layouts and making your own graphics. *Photoshop Elements* is a full-featured image editing solution that makes it easy to retouch and enhance photos and perform all kinds of basic tasks. With many more powerful tools, you'll get the most out of *Elements*. With Adobe Photoshop Elements, users can combine multiple files into a single document. You can edit individual layers to attach images, text, shapes, or Smart Filters, and create image collages. You can even adjust filters and settings that work on multiple layers and merge them into a single document. You can also synchronize multiple folders with the original file.

download adobe photoshop 21 photoshop 2020 google drive download photoshop 2020 gratis download photoshop 2020 free download highly compressed photoshop version 21.0 0 download photoshop cc 2105 download download photoshop 21.2.2 footprints photoshop brushes free download face photoshop brushes free download free photoshop brushes free download

If such a command-line mode existed, it wouldn't matter how many people are using Adobe Photoshop; all users will feel more comfortable because of the user-friendly interface that Adobe offers. Even the most advanced batch processes require a bit of scripting knowledge to make sure that they work exactly as designed. Users who wish to save time might resort to Photoshop create actions to easily automate parts of their workflow. Crop is the most basic tool of Photoshop. Crop is basically a simple tool which can be used to crop part of an image. A very basic example is a red eye fix, where a user can crop out a person's eyes from images. The crop tool is one of the most important photo editing tools, and it's also the only tool in the history of Adobe Photoshop that I can say is efficient. Once you encounter problems with Photoshop, you're most likely dealing with a problem in crop tool. The user experience of the crop tool is the most important aspect of the crop tool. Photoshop's crop tool is intended to be as user-friendly as possible, which is why users encounter a lot of problems with crop tool, though the crop tool is the most fundamental photo editing tool. At some point, every user will become frustrated with the crop tool, and that's when they'll discover that there's more to Photoshop than the crop tool. The professional version of Photoshop is an immense piece of software which does both simple and advanced tasks. It contains hundreds of tools that are used by the graphic designers, photographers and other experts.

Sometimes you will come across an object that you do not want in your picture. Perhaps a spot of

dirt that is on your table or a spotty phone that you want to remove before you show the picture of your kids to your friends. With a Spot Removal filter you can brush off the unwanted elements. Or you can use a Clone Stamp to clear the spot by duplicating it. On Photoshop for 2020, you can cut out people out of a picture or even remove certain subjects from a photo, and the program remembers this after you've deleted the subject. You can also enhance the depth of an image using the new Photoshop Content-Aware Fill feature. A new professional-grade graphics editing tool called Linked Artists lets you precisely align, resize and move multiple elements in a single click (written with its cousin, Photoshop Sketch). Lastly, Shape techniques such as Warp, Spherize and Refine Edge all continue to improve. In addition to mainlining the user interface on the left side, you can even drag and drop images to the workspace, edit text and quickly apply a variety of effects with the Help tab is a great new accessible-friendly feature. You can also create and edit raw sensor files inplace and even use Adobe Denoise to remove noise in real time. This tool is ideal for users that either require an exceptional image editing workflow or the ability to handle large file sizes. A lot of people independently use this program for their business or photographic editing needs.

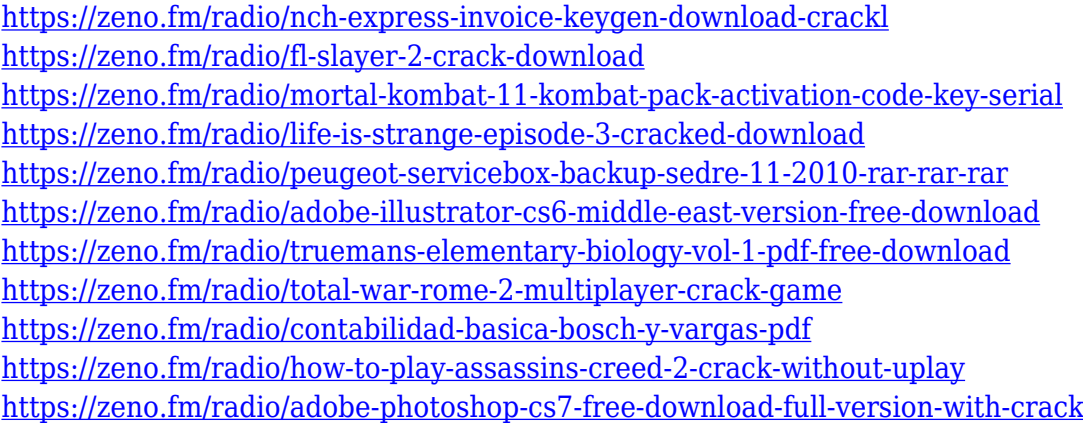

Elements is a more streamlined version of the Photoshop photo editor. This makes it a joy to use for the casual consumer. Elements is fast, intuitive, and makes it easy to create, manage, and share any kind of digital content. And when it comes to the creative tools, Elements is what Photoshop would be like if it were easier to use. Wanna edit the way you see things in Adobe Photoshop? Well, you can with a wide range of filters and creative-grade technology that lets you change the way your images look, like look like CG. So, it's like investing in an extremely well-stocked Photoshop Filters Library, except you get to save it and then share it. So, it's like virtual paper, but with a digital canvas; it's a bit like using Photoshop in a browser, only slightly less cool. We can't go too much into detail on how to use Elements, because our team of unbiased photo editing experts are still learning it themselves. But, the software totally rocks no matter which of the two you choose. Adobe Elements is easy to use, fast, and packed with an advanced array of tools and effects. You can use either one, and we can't really imagine a reason why you'd choose one over the other. **Adobe Elements –** There are some serious photo editing nighters even among professionals, which is why Elements can help the casual photographer. It feels and works in a similar manner to Photoshop, but with a lot less functionality. Because it doesn't take the same enormous learning curve as Photoshop, it makes it super easy to master the Elements photo editor with only basic knowledge of how to use a computer.

In the left panel, the image processing properties are available. There is a selection for the active layer. If we hold down Ctrl + mouse click, then we can combine the hue and contrast. Then we can use the command tool to select the brush that we have selected. The first step is to select the brush. Next is to drag the color object. We will now paint the image using the selected brush. We will place the object anywhere over the image. The next step is to paint the object. It will be placed through the command tool. The palette selection list is available. The brush tool lets us select the brush, the color set, the original brush size, the brush tip shape, the amount of softness, and the brush tip size. This tool is used to draw the brush tip from the center, which you can also draw from the right and left side. The entire brush selection tool is shown in this tool box. After we have selected the brush tip shape, then we can adjust its size, stroke width, and color. Moreover, it has a filter mask option which can be used to mask the selection area. The selection tools are used to select the image area. Now, we need not worry about the subject. There are different selection tools available. We can select the object through the modified selection tool. The modified selection tool is used for the selection of the area. The move tool helps us to move the object. We can also use the tool if an object has this property. It is used for the moving and selecting of the object. The selection is the movement selection. When we delete the object, then it will show a brush selection either a rectangle or a line.